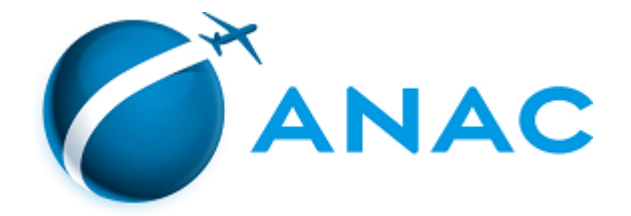

## **ATA DA 36ª REUNIÃO DELIBERATIVA ELETRÔNICA DA DIRETORIA COLEGIADA**

## **23 E 24 DE NOVEMBRO DE 2020**

Aos vinte e três dias do mês de novembro de dois mil e vinte, às doze horas, teve início a 36ª Reunião Deliberativa Eletrônica da Diretoria Colegiada da Agência Nacional de Aviação Civil - ANAC. A sessão foi presidida pelo **Diretor-Presidente, Juliano Alcântara Noman**, contou com a participação dos Diretores **Ricardo Bisinotto Catanant**, **Rogério Benevides Carvalho**, **Tiago Sousa Pereira** e **Rafael José Botelho Faria**, foi secretariada pela Chefe da Assessoria Técnica, **Ana Carolina Motta Rezende**, e acompanhada pelo Procurador-Geral, **Gustavo Carneiro de Albuquerque**. Verificado o quórum para instalação da reunião eletrônica, procedeu-se à deliberação dos seguintes processos: Relatoria do Diretor Ricardo Bisinotto Catanant: **1)** Processo: 00058.035712/2020-36; Interessado: Addsky Escola de Pilotagem Ltda. - ME; Assunto: autorização operacional para exploração de serviço aéreo público; Decisão: **aprovado**, por unanimidade, tendo em vista que a empresa demonstrou estar em condições para a exploração do serviço sob os pontos de vista jurídico, econômico e operacional; Relatoria do Diretor Tiago Pereira: **2)** Processo: 00058.045557/2019-22; Interessado: Up Serviços Aéreos Especializados Ltda.; Assunto: extinção da autorização operacional para exploração de serviço aéreo público; Decisão: **aprovado**, por unanimidade, tendo em vista o enquadramento da empresa na situação que enseja a extinção da concessão prevista no art. 18, inciso V, da Resolução nº 377, de 15 de março de 2016, e considerando o Parecer nº 47/2019/GTOC/SPO, de 9 de novembro de 2020; Relatoria do Diretor Rafael Botelho: **3)** Processo: 00058.036155/2019-37; Interessado: Arvoredo Fly-In Community Participações Ltda; Assunto: prorrogação de prazo para abertura do tráfego aéreo de aeródromo civil público; Decisão: **aprovada**, por unanimidade, a prorrogação do referido prazo, por mais 36 (trinta e seis) meses, a contar de 7 de outubro de 2019, considerando a manifestação favorável da área técnica, consubstanciada na Nota Técnica nº 58/2019/GOIA/SRA (3687678), de 22 de novembro de 2019. A reunião encerrou-se às vinte e três horas e cinquenta e nove minutos do dia vinte e quatro de novembro de dois mil e vinte, após o que foi por mim, Ana Carolina Motta Rezende, lavrada a presente Ata, por todos os Diretores participantes lida e assinada.

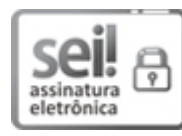

Documento assinado eletronicamente por **Ricardo Bisinotto Catanant**, **Diretor**, em 17/12/2020, às 15:15, conforme horário oficial de Brasília, com [fundamento](http://www.planalto.gov.br/ccivil_03/_Ato2015-2018/2015/Decreto/D8539.htm) no art. 6º, § 1º, do Decreto nº 8.539, de 8 de outubro de 2015.

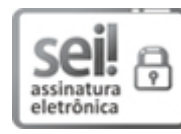

Documento assinado eletronicamente por **Rogério Benevides Carvalho**, **Diretor**, em 17/12/2020, às 16:08, conforme horário oficial de Brasília, com [fundamento](http://www.planalto.gov.br/ccivil_03/_Ato2015-2018/2015/Decreto/D8539.htm) no art. 6º, § 1º, do Decreto nº 8.539, de 8 de outubro de 2015.

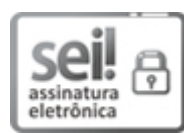

Documento assinado eletronicamente por **Rafael José Botelho Faria**, **Diretor**, em 17/12/2020, às 16:28, conforme horário oficial de Brasília, com [fundamento](http://www.planalto.gov.br/ccivil_03/_Ato2015-2018/2015/Decreto/D8539.htm) no art. 6°, § 1°, do <u>Decreto n° 8.539, de 8 de</u> outubro de 2015.

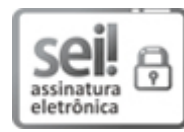

Documento assinado eletronicamente por **Juliano Alcântara Noman**, **Diretor-Presidente**, em [17/12/2020,](http://www.planalto.gov.br/ccivil_03/_Ato2015-2018/2015/Decreto/D8539.htm) às 16:53, conforme horário oficial de Brasília, com fundamento no art. 6°, § 1°, do Decreto n° 8.539, de 8 de outubro de 2015.

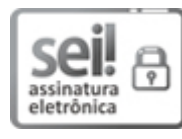

conforme horário oficial de Brasília, com [fundamento](http://www.planalto.gov.br/ccivil_03/_Ato2015-2018/2015/Decreto/D8539.htm) no art. 6°, § 1°, do Decreto nº 8.539, de 8 de outubro de 2015.

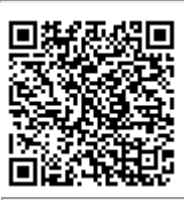

A autenticidade deste documento pode ser conferida no site [https://sei.anac.gov.br/sei/autenticidade,](https://sei.anac.gov.br/sei/controlador_externo.php?acao=documento_conferir&id_orgao_acesso_externo=0) informando o código verificador **5139526** e o código CRC **8C314CED**.